06/01/2022

#### Combining R and FIJI to detect and characterize Cells on tissue slices

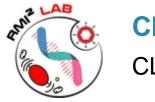

Club BioInfo CLUET David

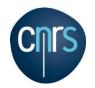

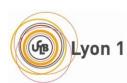

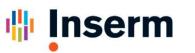

Institut national de la santé et de la recherche médicale

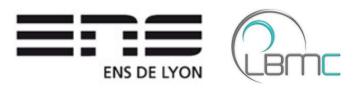

### Objective: Pet study for FIJI <-> R cross-talk with heavy calculations on FIJI side

#### Context: Study of muscular atrophy

### Model: Mouse Tibialis Anterior transversal section

Classical approach: Manual annotation

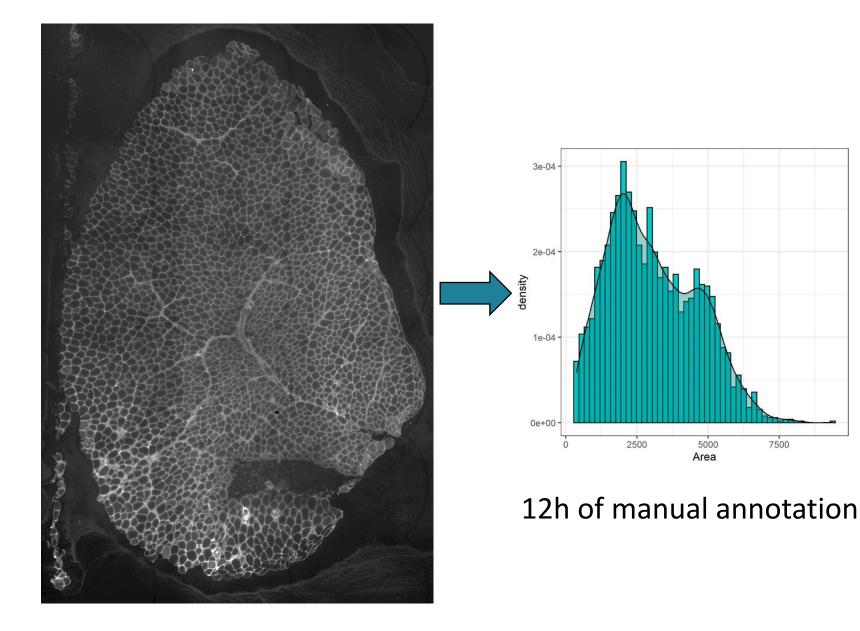

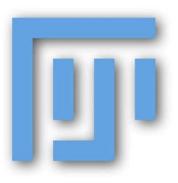

- Standard tool for image analysis
- Easy and fast programming
- Basic plot possibilities
- No statistics implemented
- No native solution for reports

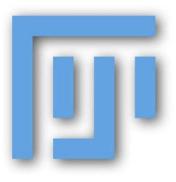

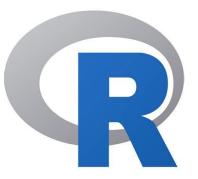

- Standard tool for image analysis
- Easy and fast programming
- Basic plot possibilities
- No statistics implemented
- No native solution for reports

- Standard tool for data visualization
- Statistics implemented
- ggplot!!!
- Rmarkdown
- Shiny

Flowchart

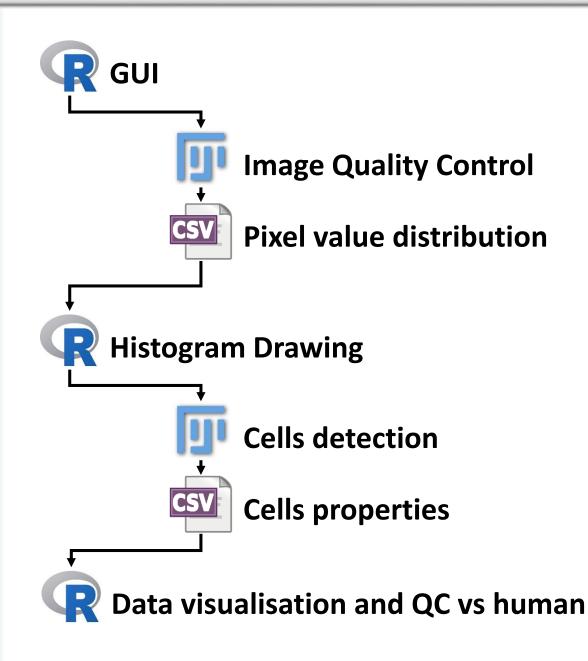

**Cells detection** 

# **5** candidates search engines

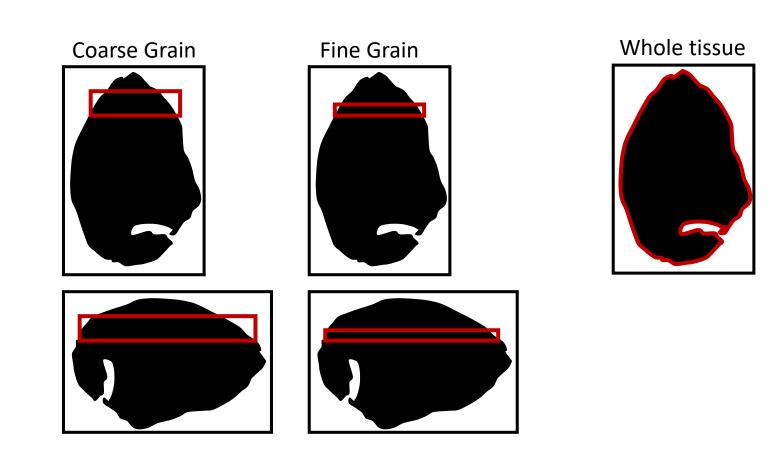

**Cells detection** 

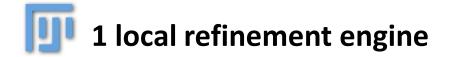

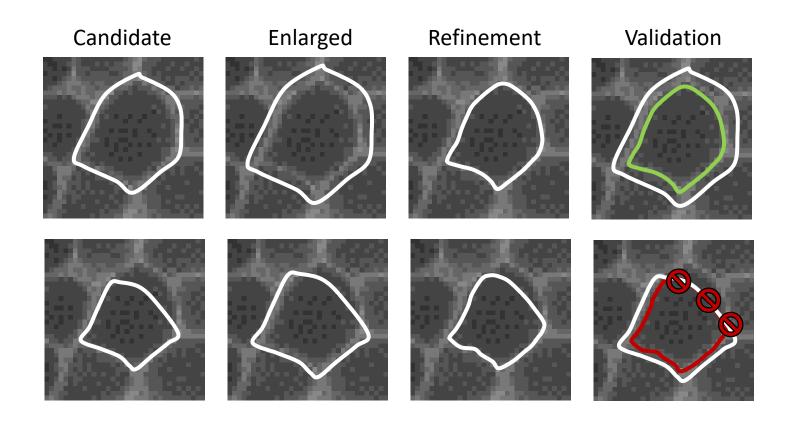

## Communication chunk in Rmarckdown

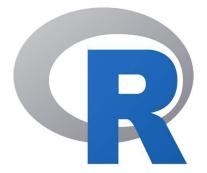

| 387 | <pre>system(paste(where_is_IJ,-</pre>                                                                                                    |
|-----|----------------------------------------------------------------------------------------------------|
| 388 | e e e e e e e e e e e e e e e e e e e                                                                                                    |
| 389 | <pre>idealed file.path(my_lcl_root, -</pre>                                                                                                    |
| 390 |                                                                                                    |
| 391 | <pre>weighted the set of the set of the set</pre> |
| 392 | <pre>elements paste(my_lcl_root, -</pre>                                                                                                    |
| 393 | ·····································                                                                                                    |
| 394 | <pre></pre>                                                                                                    |
| 395 |                                                                                                    |
| 396 | e e e e e e e e e e e e e e e e e e e                                                                                                    |
| 397 | work_on_manual_selection,¬                                                                                                    |
| 398 | ······································                                                                                                    |
| 399 | ······································                                                                                                    |
| 400 | ······································                                                                                                    |
| 401 | ······································                                                                                                    |
| 402 |                                                                                                    |
| 403 | <pre></pre>                                                                                                    |
| 404 | · · · · · · · · · · · · · · · · · · ·                                                                                                    |
| 405 | <pre></pre>                                                                                                    |
| 406 | ••••••••••••••••••••••••••••••••••••••                                                                                                    |
| 407 | • • • • • • • • • • • • • • • <b>sep</b> • <b>=</b> • ' • ' ) ¬                                                                                                    |
| 408 | )¬                                                                                                    |

# User friendly PDF output

| 2022/01/05 07:59:11                  | HUB Bioformat                                 |                        |       |
|--------------------------------------|-----------------------------------------------|------------------------|-------|
| Analysis                             |                                               |                        |       |
| [1] 1                                |                                               |                        |       |
| Cell                                 | Area Circularity                              | X                      |       |
| Min. : 1 Min.                        |                                               | Min. : 124.2           |       |
|                                      | Qu.:1845 1st Qu.:0.6780                       |                        |       |
| Median :1363 Medi<br>Mean :1363 Mean | an :2855 Median :0.7355<br>:3056 Mean :0.7156 |                        |       |
|                                      | Qu.:4267 3rd Qu.:0.7794                       |                        |       |
| Max. :2725 Max.                      |                                               |                        |       |
| Y                                    | MinFeret                                      |                        |       |
| Min. : 211.5 Mi<br>1st Qu.:1998.2 1s | n. : 12.04<br>t Qu.: 41.13                    |                        |       |
|                                      | dian : 51.62                                  |                        |       |
| Mean :2840.0 Me                      | an : 52.31                                    |                        |       |
|                                      | d Qu.: 64.34                                  |                        |       |
| Max. :5149.7 Ma                      | x. :101.48                                    |                        |       |
|                                      |                                               |                        |       |
| .5th                                 | Bhen.                                         |                        |       |
|                                      |                                               |                        |       |
|                                      |                                               |                        |       |
|                                      |                                               |                        |       |
|                                      |                                               |                        |       |
| ABSSER                               |                                               |                        |       |
|                                      |                                               |                        |       |
| - CARAGERS                           |                                               |                        |       |
|                                      |                                               |                        |       |
|                                      | Sold and a start of the                       |                        |       |
|                                      |                                               |                        |       |
|                                      |                                               |                        |       |
|                                      |                                               |                        |       |
|                                      |                                               |                        |       |
| 3 1 4 6 6 9 6 7 6                    |                                               |                        |       |
|                                      | Charles Constants                             |                        |       |
|                                      | a state                                       |                        |       |
| · 43.40.516                          | ANGARS A                                      |                        |       |
|                                      |                                               | 《 一等建筑器队队              | KHE - |
| 1000                                 | States and                                    |                        |       |
| 2 8.8                                | 1000 .                                        | 8 n. 80.00             |       |
| e -                                  |                                               |                        |       |
|                                      | Figure 2: Original pict                       | ure and detected cells |       |
|                                      |                                               |                        |       |
|                                      |                                               |                        |       |
|                                      |                                               |                        |       |
|                                      |                                               |                        |       |
|                                      |                                               |                        |       |

Improvements

- Increase traceability (CPU type, memory, OS, softwares versions).
- Fingerprint on graphs and output files for analyses with various parameters.